## **Appendix 9: User interface examples**

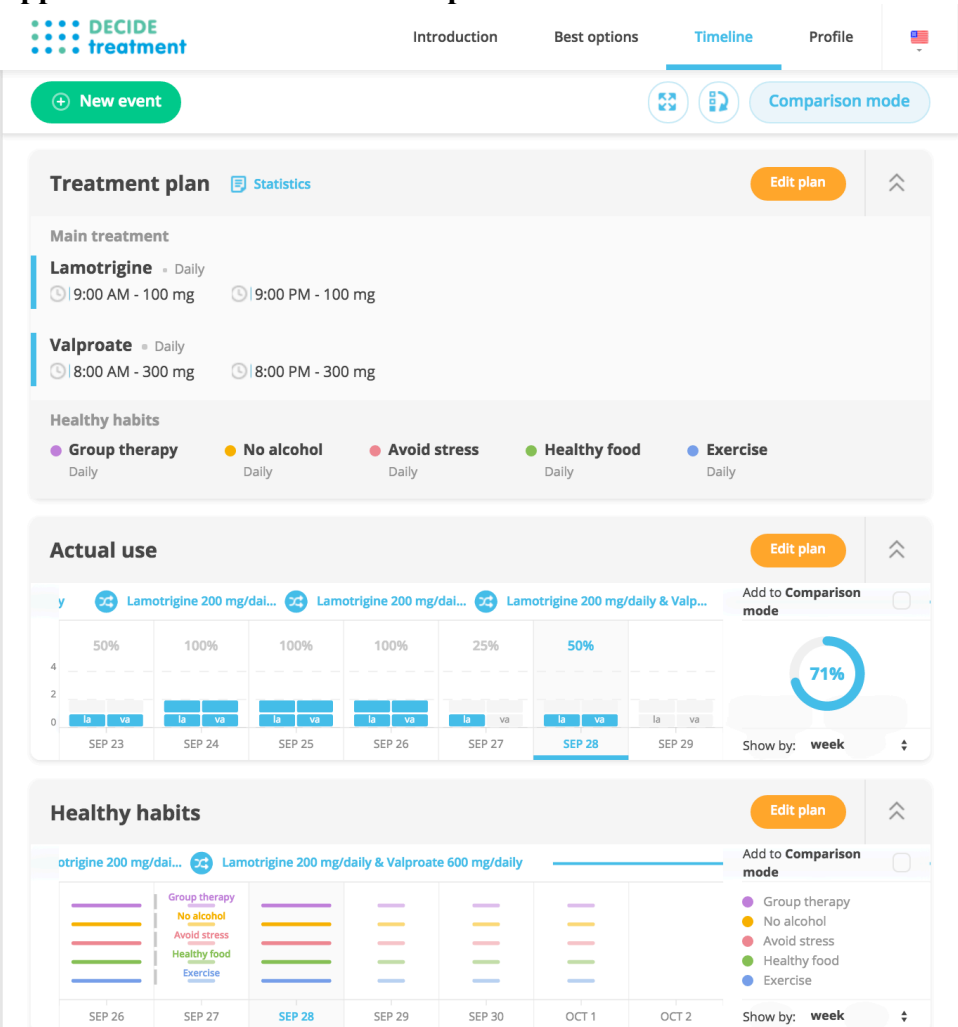

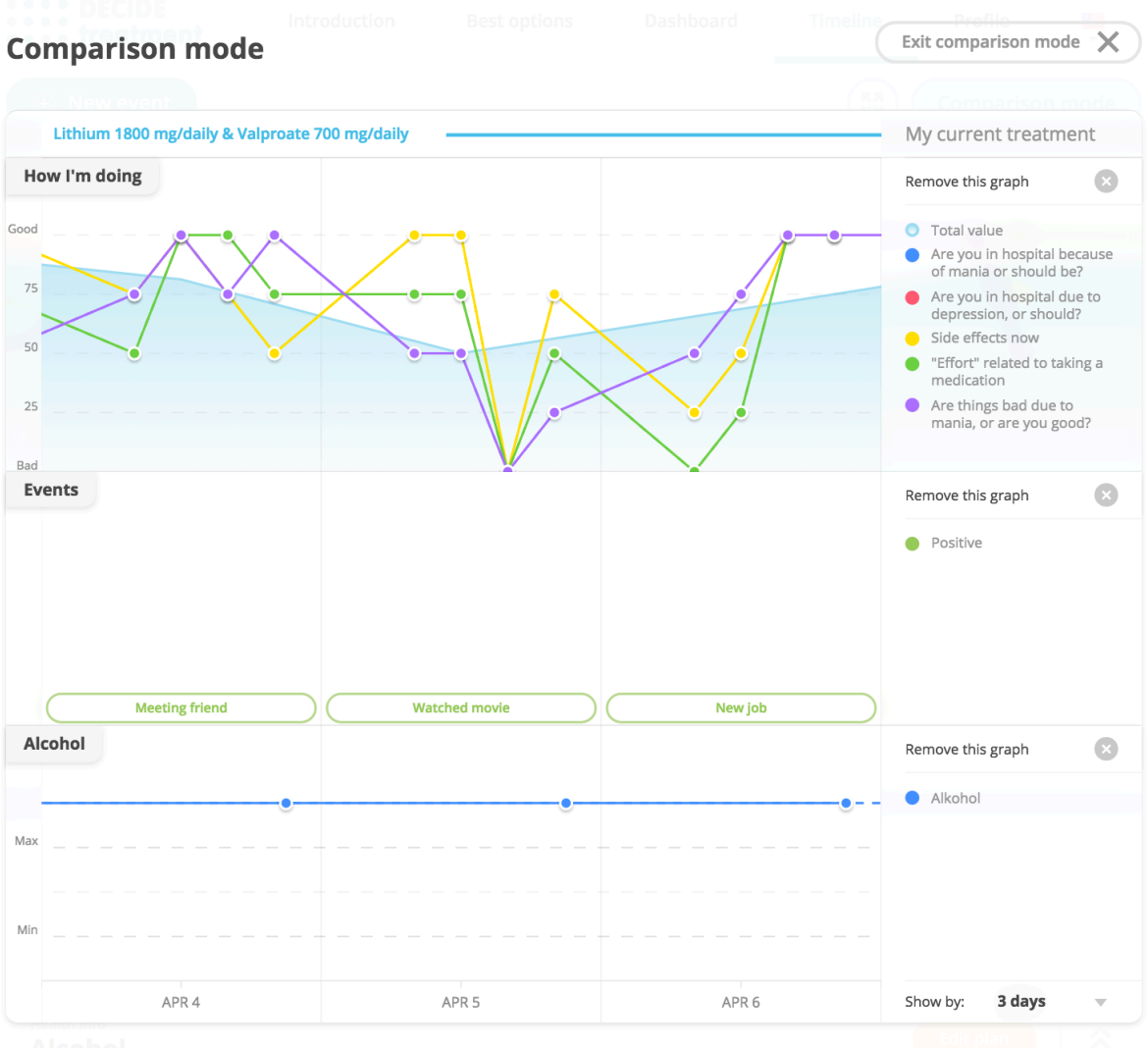

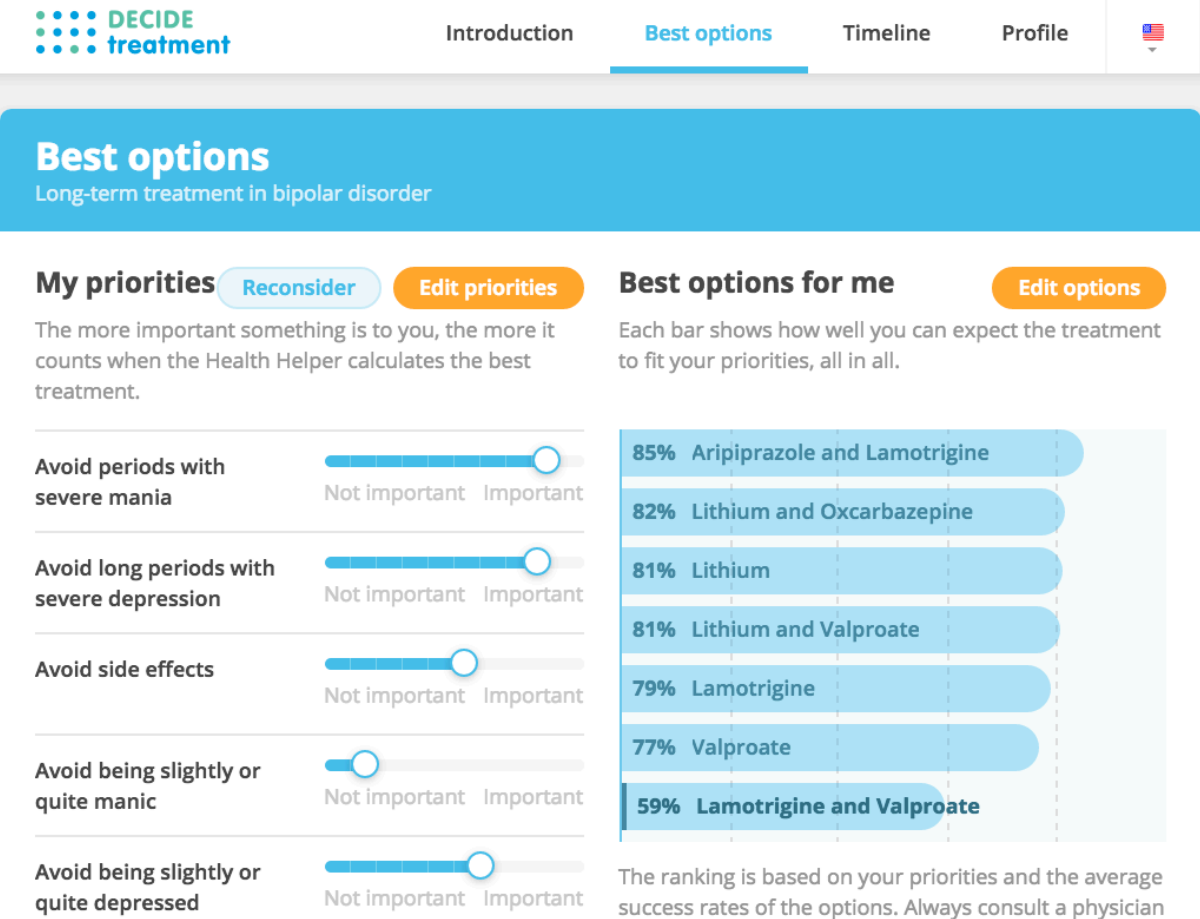

success rates of the options. Always consult a physician before changing treatment.

## **Compare options**

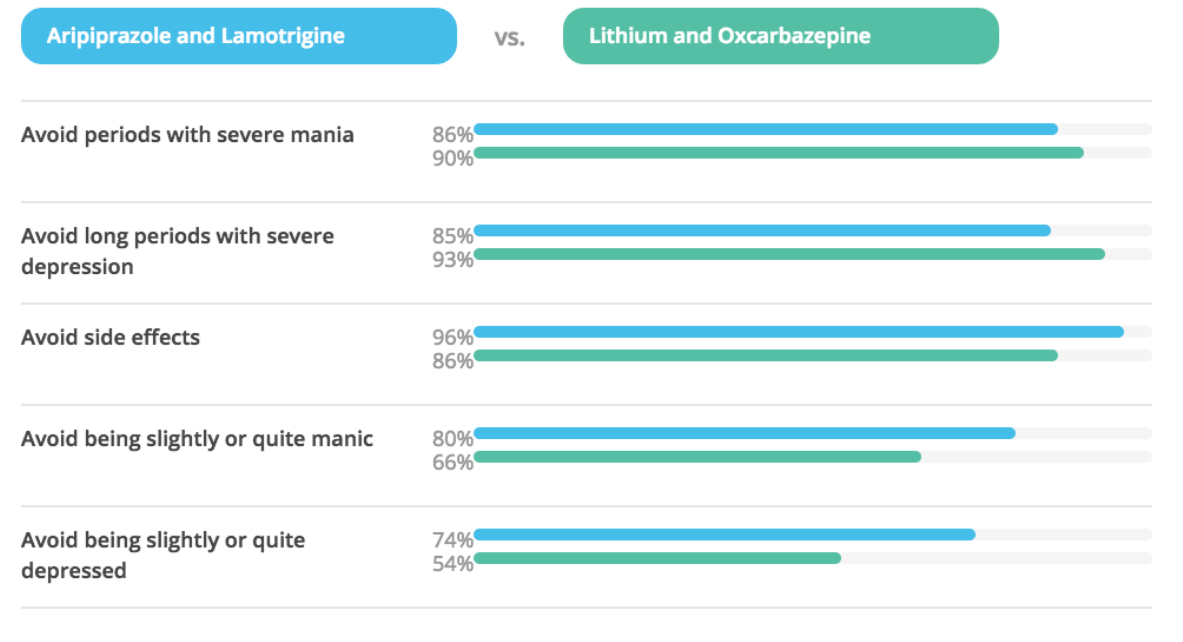

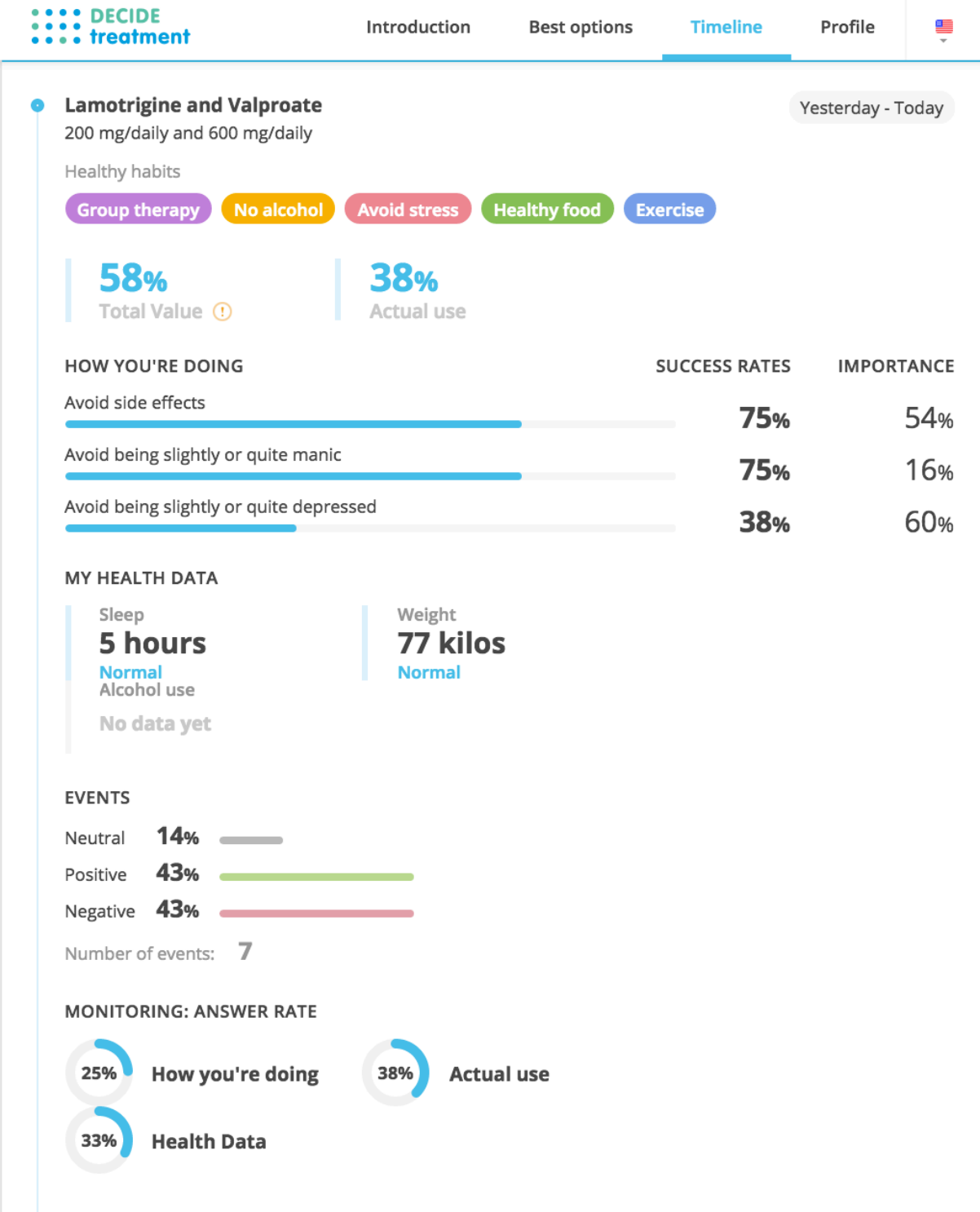